**Blurry Video Clearer с кряком Скачать бесплатно**

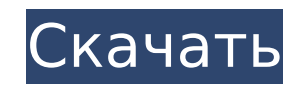

**Blurry Video Clearer Crack + [April-2022]**

Это самый простой способ улучшить качество ваших видео. Импортируйте различные видео и управляйте их форматом. Вы можете улучшить каждый аспект вашего файла, например цвет, громкость, стабилизацию, обрезку или даже уровни. - Вы можете использовать Blurry Video Clearer для улучшения качества ваших видео, импортированных с видеомагнитофонов, видеокамер, камер или файлов DVS. - Экспорт обработанных видео в различные файлы в различных форматах - Обработка видео различных форматов, которые можно импортировать - Может использоваться для улучшения видео, снятых видеокамерами, фотоаппаратами или видеомагнитофонами. - Вы можете использовать Blurry Video Clearer для обработки видео из фильмов, сериалов, YouTube или других источников. Основные характеристики: - Поддержка различных форматов файлов - Поддержка видео из фильмов, телешоу, YouTube или других источников - Различные настройки коррекции, изображения можно обрабатывать, с ручной регулировкой громкости, цветов, яркости - Возможность автоматической обработки видео одним нажатием кнопки, обработка видео может быть запущена - Вы можете обрабатывать видео во время воспроизведения - Множество настраиваемых параметров Исправление ошибок: - Аудио/визуальное улучшение и коррекция работает корректно - Работа с любым форматом видео - Автоматическая аудио/визуальная оптимизация и коррекция - Вы можете предварительно просмотреть аудио и видео в предварительном просмотре -... Музыкальный проигрыватель MediaMonkey 2.1.0.3 | 4,11 МБ Музыкальный проигрыватель MediaMonkey — бесплатный музыкальный проигрыватель. Вы можете воспроизводить музыку любого формата (.MP3, AAC, ALAC, FLAC, Ogg Vorbis), а также воспроизводить любую музыкальную папку на вашем компьютере. Ключевая особенность: автоматическое распознавание музыки - интуитивно понятный интерфейс - любое количество игровых списков - воспроизведение любой музыкальной папки - программируемые горячие клавиши Если вы используете iPod Classic в SC-0130, убедитесь, что вы приобрели кнопки воспроизведения/паузы/следующего/предыдущего отдельно. Это будет конфликтовать с красными кнопками. Если вам интересно, кнопки доступны в магазине электроники под блоком SC-0130. Вы должны выбрать как минимум 3 ГБ музыки, чтобы иметь возможность воспроизводить ее на iPod Classic с помощью MediaMonkey. Ключевая особенность: - Автоматическое распознавание музыки - Встроенная визуализация: доступна в строке меню Mac. - Импорт любой музыкальной папки - Воспроизведение музыки с любым количеством плейлистов - Воспроизведение любой музыкальной папки - Программируемые горячие клавиши (см. "Заметки для себя"

## **Blurry Video Clearer Crack+**

Добавьте эффект размытия для ваших видео. Функции: - Размытие видео и картинки! -Добавить эффект размытия к вашим видео или изображениям. -Применяйте эффект к видео, изображениям, фотографиям, тексту, наклейкам и многому другому. - Отфильтруйте эффект размытия и сохраните его в файлы. Используйте его в качестве заставки. Требования к программе: интернет-соединение Системные Требования: Требуется подключение к интернету для работы. Windows Media Center, как и его отец Windows, является одним из самых полезных приложений. Он служит идеальным мультимедийным центром с телепрограммой, видео, музыкой, DVD-плеером, контроллером игровой приставки и многим другим. В Windows XP по-прежнему можно использовать Media Center как персональный медиацентр с более мощным интерфейсом. Если вы пропустили это, не волнуйтесь. Теперь он включен в Windows 7. Просто загрузите и установите последнюю версию Windows Media Center. В нем вы найдете множество функций, предназначенных для упрощения ваших личных медиа, а также видеоредактор и видеоплеер. Проигрыватель Windows Media позволяет смотреть фильмы, слушать музыку или смотреть телевизор, если у вас есть Windows Media Center. Легкий доступ к таким функциям, как медиацентр, видео- и фоторедактор или даже игра в игры. Windows Media Center — это не только революционный медиацентр, но и отличная платформа для игр. Так что, если вы ищете простой и удобный способ наслаждаться медиафайлами, не ищите больше. Вы не ошибетесь с этим приложением. Функции: Универсальный медиаплеер Медиатека Музыкальный проигрыватель DVD и видеоплеер HDTV-тюнер Сетевое потоковое вещание IPTV Сетевое воспроизведение Управление звуковой картой Простая навигация Проигрыватель Windows Media И многое другое... WinDVD ОС: Linux, Windows, Цена: Бесплатно, Плюсы: - Улучшена производительность с новой версией - Справляться с различными ситуациями с улучшенной поддержкой - Категоризация и организация контента в папках - Создавайте плейлисты для быстрой навигации - Воспроизведение большинства контента - Выберите язык и выбор субтитров - Интегрированный поиск - Много скопированного контента с DVD в различные форматы - Это бесплатно Минусы: - Нет DVD-меню, чтобы развлечься - Немного сложно убирать после - Нет меню постобработки - Визуализации являются необязательными - Может пройти несколько лет, прежде чем он станет идеальным. - Есть 1709e42c4c

**Blurry Video Clearer [32|64bit]**

Blurry Video Clearer, превосходное приложение для Windows, которое поможет вам удалить эффекты размытия в ваших видео. Это позволит вам легко удалить размытие в видео. На рабочем столе вашего компьютера вы найдете Blurry Video Clearer в файлах вашей программы. Вы также можете извлечь его из папки «Мои рисунки» программного обеспечения. Blurry Video Clearer — это простая в использовании и быстрая программа для редактирования видео. Он позволяет удалять размытие из видеоклипов с помощью нескольких фильтров обнаружения краев и других фильтров. Он очень прост в использовании, и все инструменты имеют интуитивно понятное управление. Это отличный способ удалить размытие из ваших видео и других фотографий. Видеоредактор форматтер — это бесплатный видеоредактор для владельцев программного обеспечения и программного обеспечения для онлайн-видео. Редактор, работающий с различными форматами, такими как AVI, FLV, MP4, MOV, MKV и другими форматами видео. Этот бесплатный видеоредактор от YT прост в использовании и предоставляет такие функции, как редактирование, преобразование и обрезка. И теперь вы можете скачать этот бесплатный форматировщик видео для Windows и Mac. Программа форматирования видеоредактора отлично работает с YouTube в качестве фона. Полезный бесплатный видеоредактор, который отлично подходит для нарезки и редактирования видео. И теперь вы можете скачать программное обеспечение для форматирования видеоредактора или посетить сайт. Пришло время обновить программное обеспечение для редактирования видео. И, вы сделали и правильное программное обеспечение только для вас. Это шипящий форматтер для видеоредактора. Пришло время загрузить программное обеспечение для редактирования видео. Пришло время обновить программное обеспечение для редактирования видео. И, вы сделали и правильное программное обеспечение только для вас. Это бесплатное программное обеспечение для форматирования видеоредактора. Пришло время загрузить программное обеспечение для редактирования видео. Пришло время обновить программное обеспечение для редактирования видео. И, вы сделали и правильное программное обеспечение только для вас. Это лучший бесплатный форматировщик видео. Пришло время загрузить программное обеспечение для редактирования видео. Пришло время обновить программное обеспечение для редактирования видео. И, вы сделали и правильное программное обеспечение только для вас.Это бесплатный форматировщик видеоредактора. Пришло время загрузить программное обеспечение для редактирования видео. Пришло время обновить программное обеспечение для редактирования видео. И, вы сделали и правильное программное обеспечение только для вас. Это бесплатный форматировщик видеоредактора. Пришло время загрузить программное обеспечение для редактирования видео. Пришло время обновить программное обеспечение для редактирования видео. И ты

## **What's New in the?**

Blurry Video Clearer — это идеальный инструмент, который вернет четкость вашим любимым видео и сделает их более четкими. Lifetaker — это мощное приложение, созданное для преобразования ваших файлов фильмов из одного формата в другой. Начиная с версий Windows с 12 по 18, пользователи могут использовать его для преобразования видеофайлов из одного формата в другой, в частности, из AVI в MP4 или WMV в MPEG. Если у вас возникли проблемы с импортом файлов в Lifetaker, вы можете просто перетащить видеофайлы в пользовательский интерфейс программного обеспечения. Затем программа создаст предварительный просмотр изображения и просмотрит содержимое файлов. После того, как вы решили конвертировать файлы в другой формат, вы можете выбрать, какой профиль вы хотите использовать: DRM, шифрование, камеру или микрофон, чтобы получить аудиопрофиль, который вы можете точно настроить. Lifetaker сообщит вам, что идет процесс конвертации, а вы можете следить за ходом выполнения в столбце данных слева. Когда преобразование завершено, вы можете выбрать один из нескольких выходных форматов для сохранения видеофайлов. Вы также можете сохранить их на DVD или Blu-ray или напрямую перенести в видеоформат, такой как AVI, MP4 или WMV. Программа проста в установке и настройке и не требует значительных затрат. Он работает на всех системах Windows от 32 до 64 бит. И последнее, но не менее важное: Lifetaker является бесплатным и открытым исходным кодом. Более того, он совершенно бесплатен для некоммерческого использования. Особенности Мы хотели бы выделить следующие особенности Lifetaker: Импорт - Перетащите - Автоматическая идентификация файлов - Несколько входных и выходных профилей - Поддерживает AVI, MP4, WMV, MP3, OGG, MPE, MPEG, FLV, ASF, VOB, RM, MKV, ASX и другие форматы. - Файлы можно импортировать с диска, камеры, карты и USB-накопителя. Основные характеристики - Импорт файлов с защитой DRM - Конвертировать в другие форматы - Изменить настройки и профили - Получить подробную информацию - Конвертировать без потери качества - Шифровать и удалять DRM и защиту от копирования - Поддерживает 32-битные и 64-битные системы - Поддержка всех версий Windows от 2000 до Windows 10 Спецификации спасателя - Свободно - Бесплатное использование - Полноэкранный интерфейс - Открытый исходный код - Автоматически конвертирует и сохраняет видео и аудио из одного файла

**System Requirements For Blurry Video Clearer:**

Минимум: ОС: Microsoft Windows 7 64-бит или выше Процессор: Intel i5 2500K / AMD FX-9590 или лучше Память: 8 ГБ ОЗУ Графика: Nvidia GeForce GTX 970 / AMD Radeon R9 290 DirectX: версия 11 Сеть: широкополосное подключение к Интернету Хранилище: 2 ГБ свободного места Звуковая карта: звуковая карта, совместимая с DirectX, с поддержкой объемного звука 7.1. Рекомендуемые: ОС: Microsoft Windows 10 64-бит или выше Процессор: Intel i